## **How to use Accounts on iTradeGo**

This guide will help you to use your Accounts on your iTradeGlobal and CFD platforms.

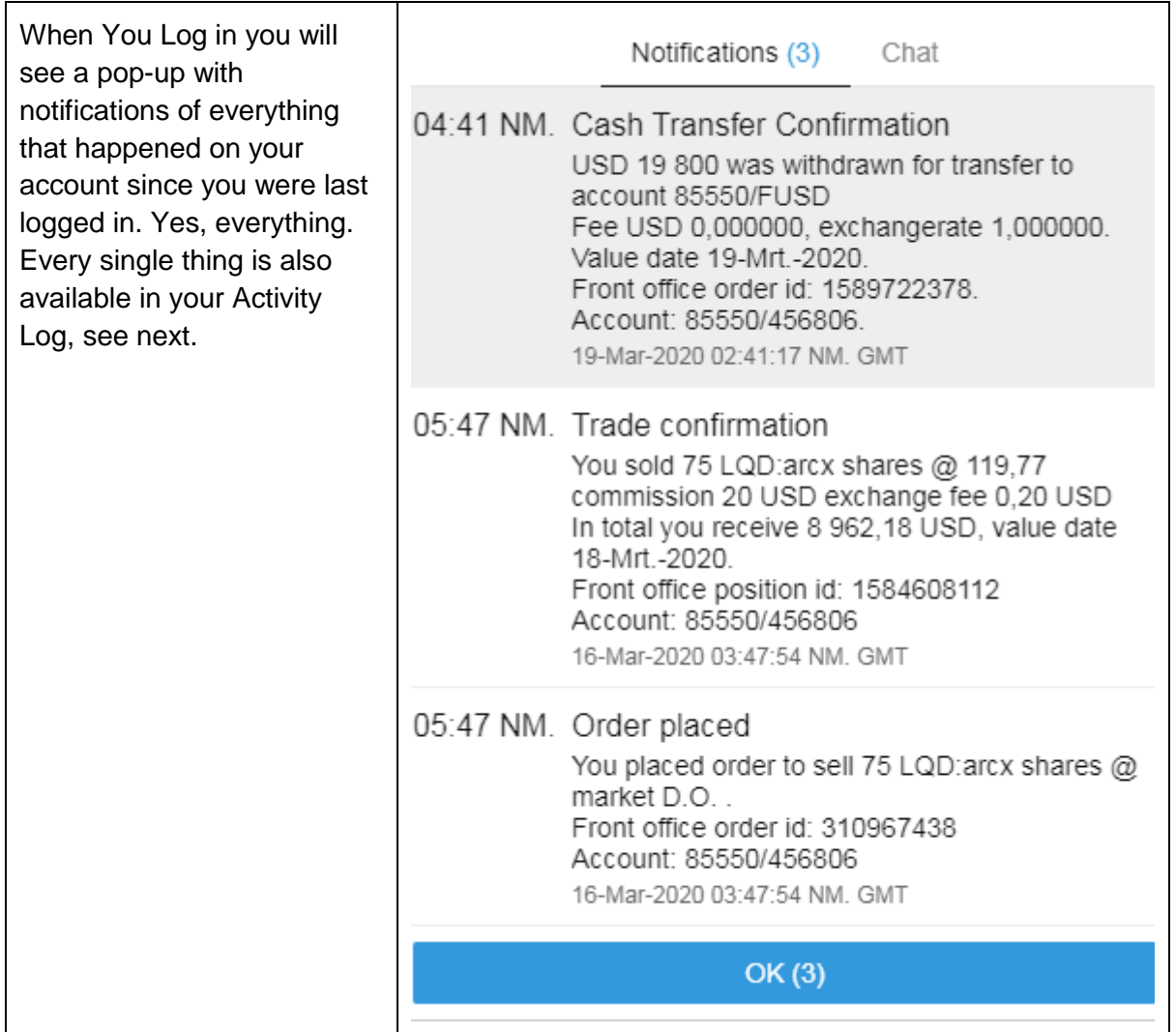

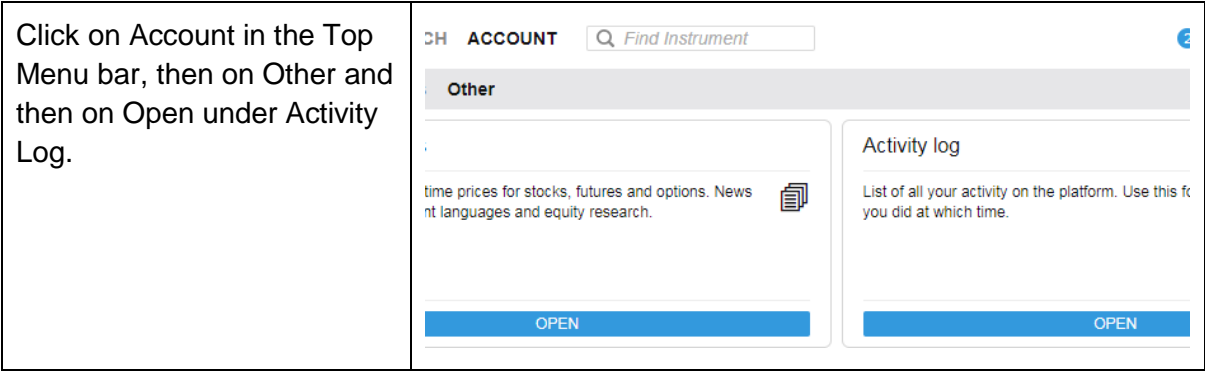

Also under Other you will find the following. Upcoming Margin Changes will only be for CFDs.

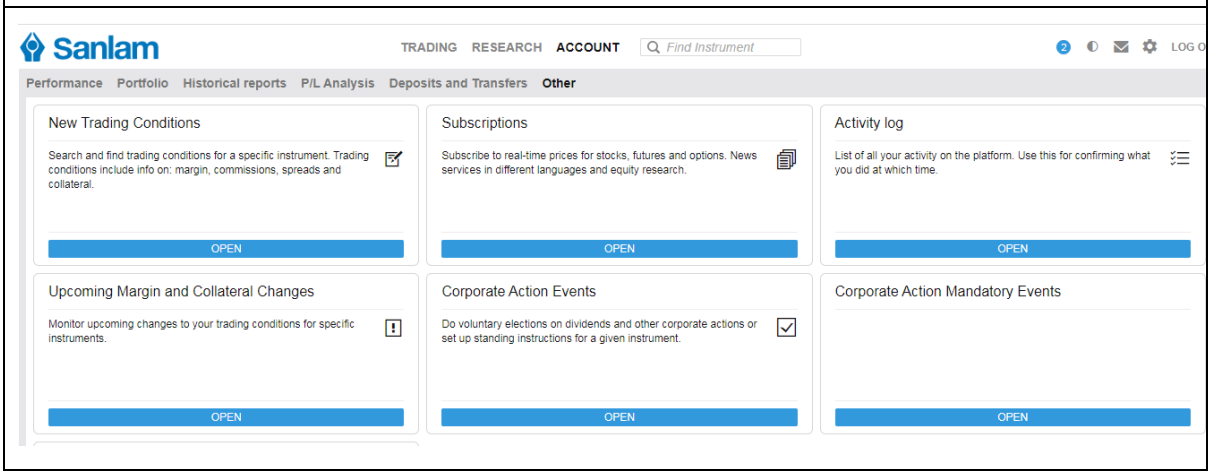

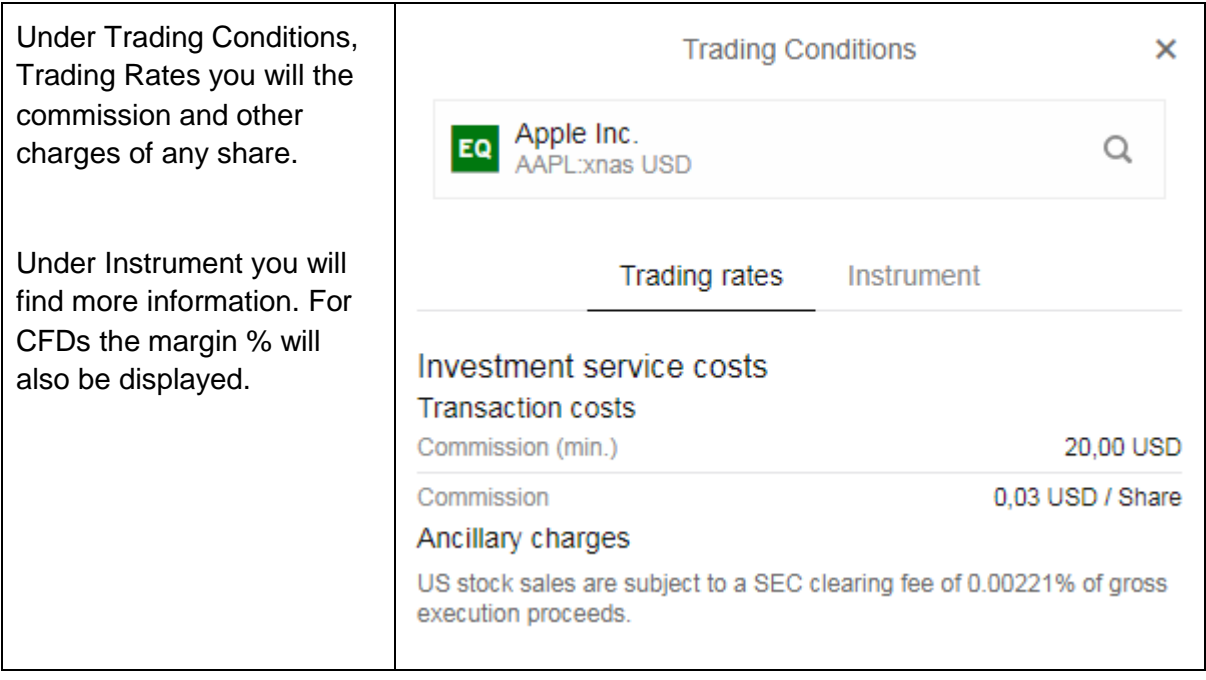

Under Subscriptions you are able to subscribe for live prices. Please do subscribe for BATS Europe, it is free for non-professional users.

Subscriptions

٦

## Stock exchanges News services

Level 1: Gives you access to real-time market data for cfds and stocks for the applicable exchange and includes real-time best bid/ask, charts and last traded price. Level 2: Gives you access to the same real-time market data as when subscribing to level 1, but includes real-time market depth - 5 best bid/ask in the market (stocks and dma only).

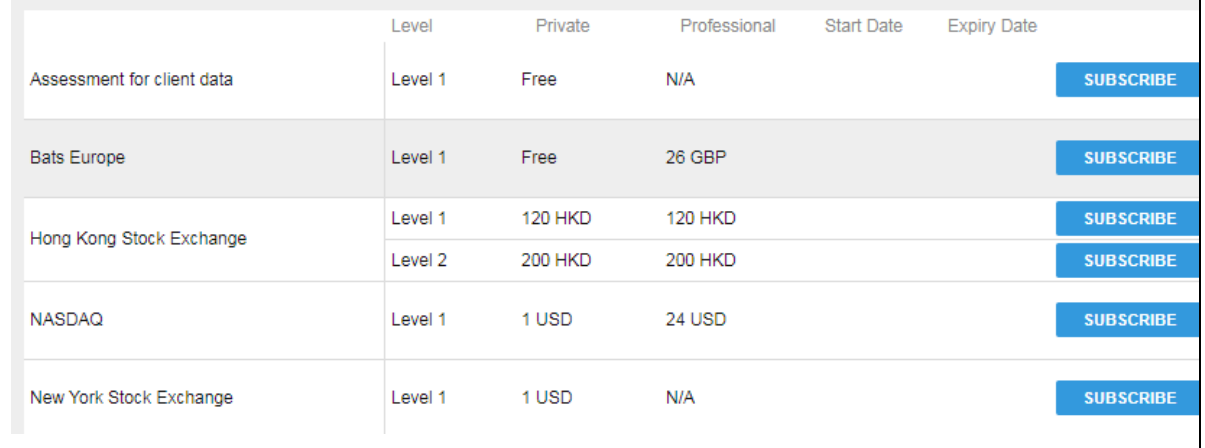

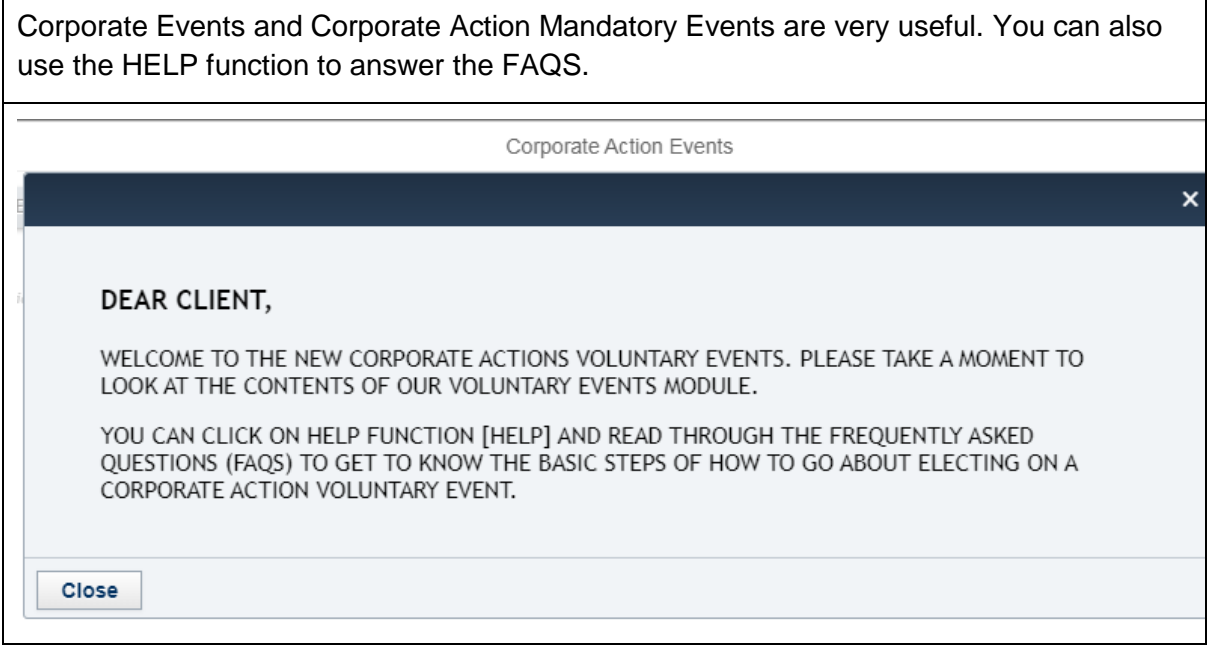

You can see the performance of your portfolio over any time period.

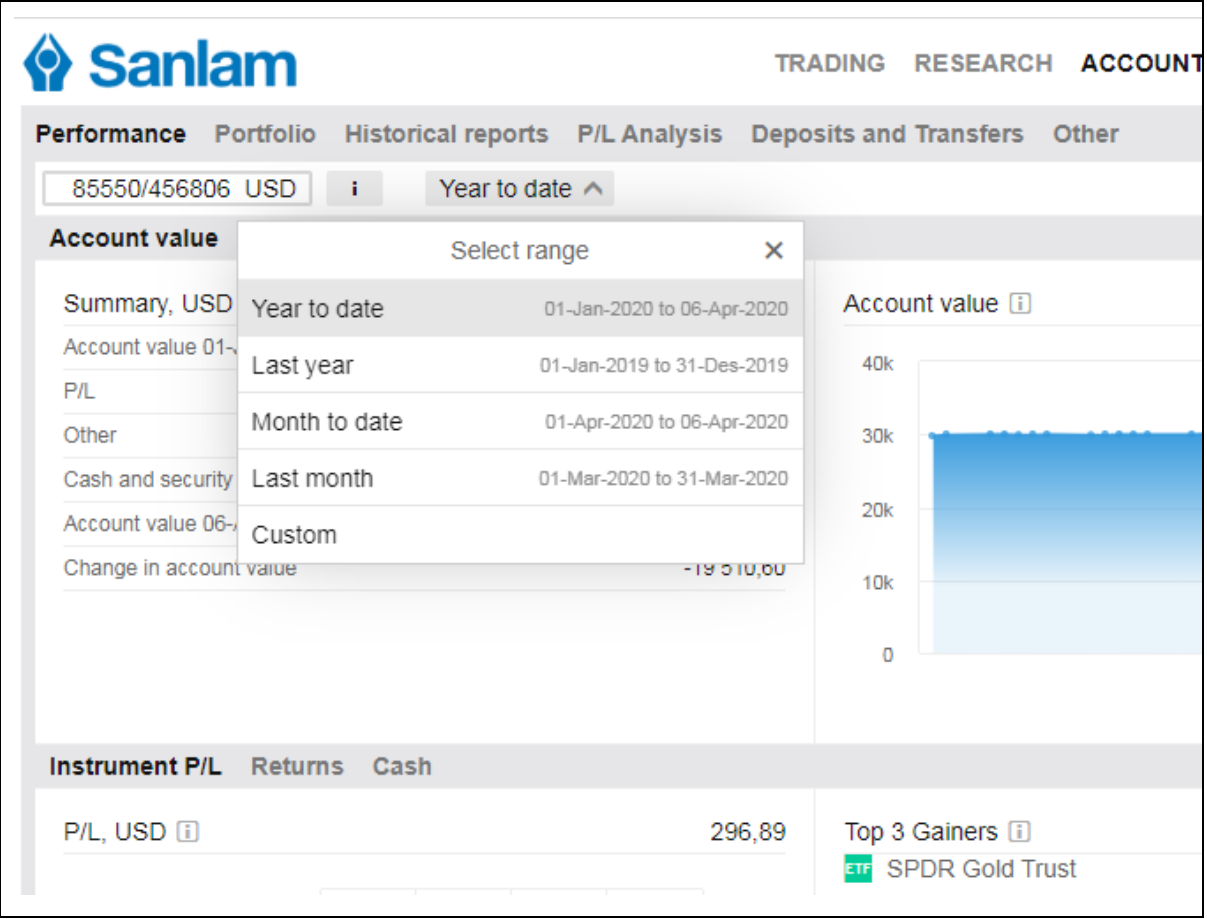

A lot of information is available under Historical Reports. You can see your Trades or Financial transactions or the Dividends separately for any period you choose. You can export any report in PDF or Excel or sometimes in both formats.

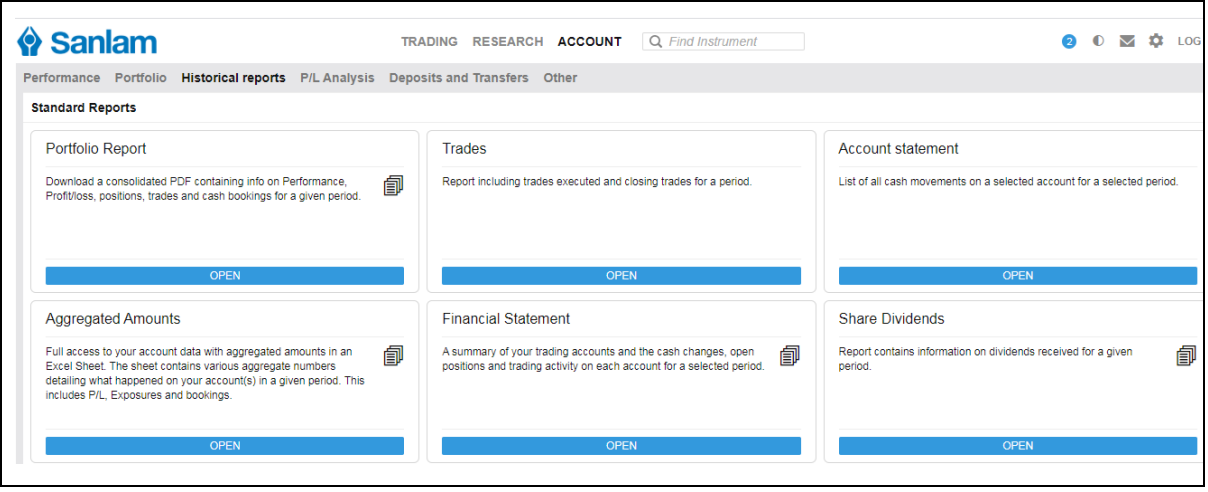

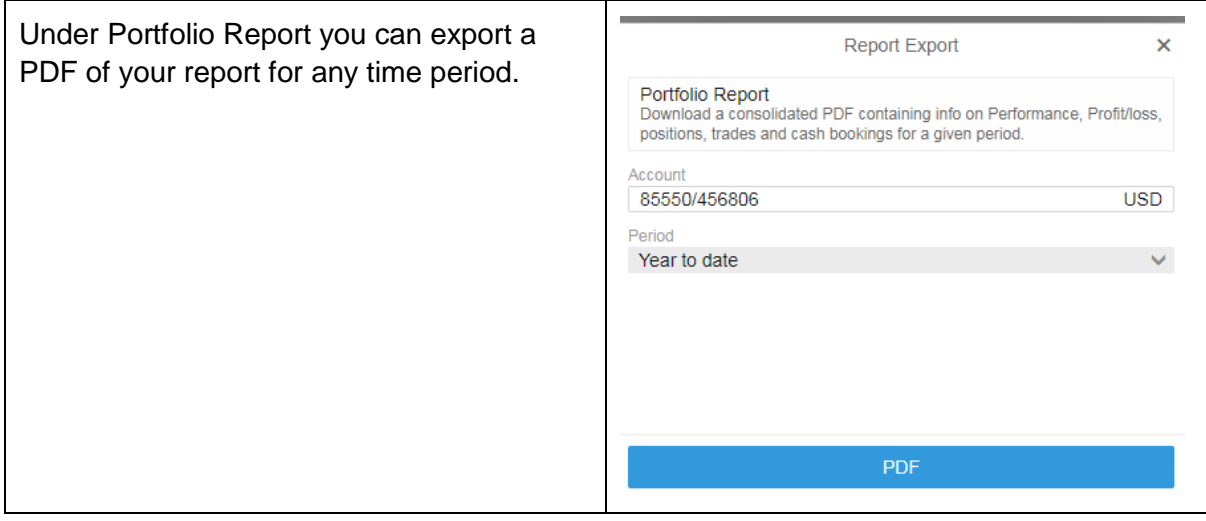

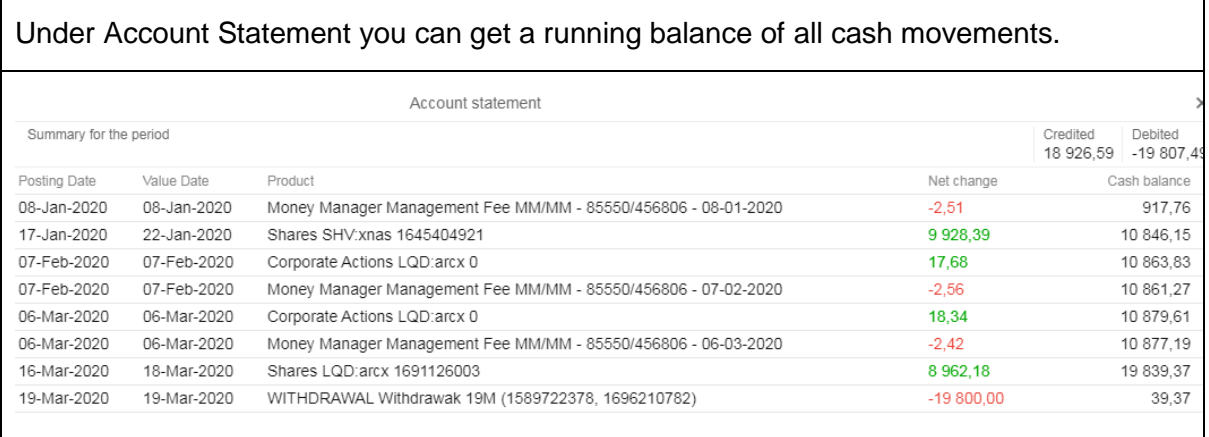

You can also get your Financial Statement for any period and export it in both PDF and Excel formats. Click on the + sign to expand that section.

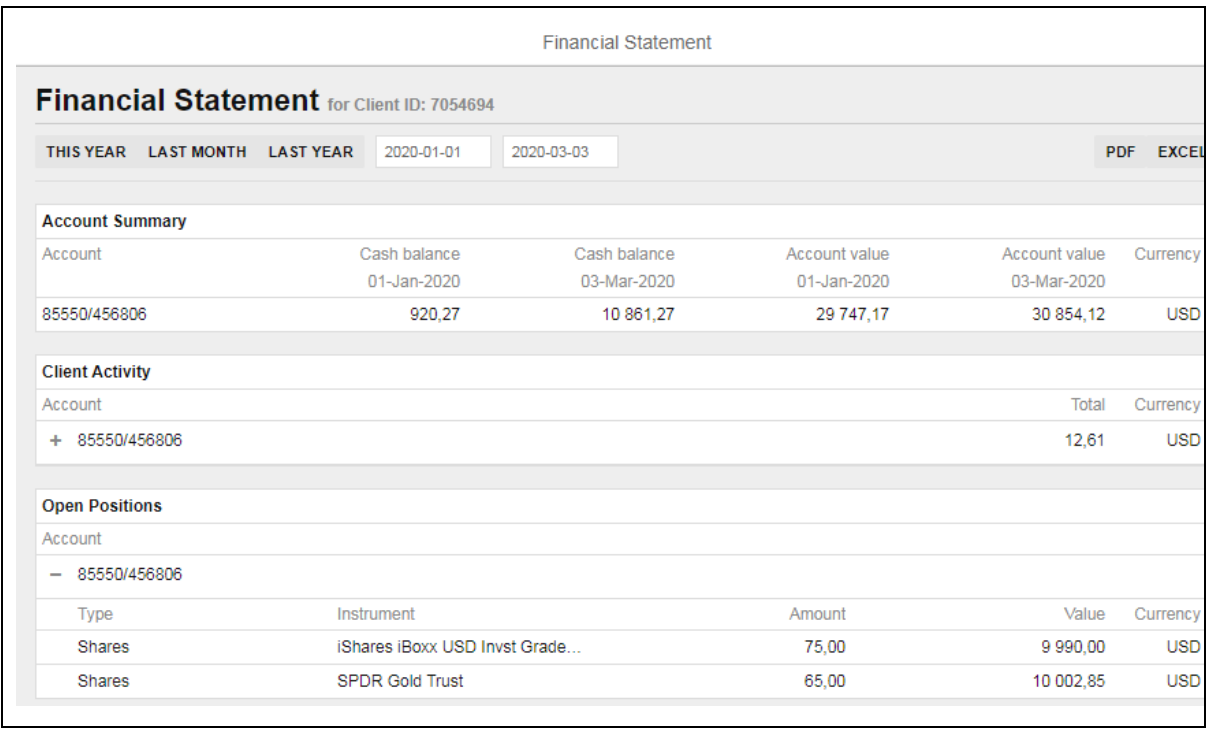

These are just some examples of the reports you can get on your iTradeGo platform. Explore with pleasure.